## SQLMail PDF

## https://www.100test.com/kao\_ti2020/264/2021\_2022\_\_E6\_95\_99\_E 4\_BD\_AO\_E8\_BD\_BB\_E6\_c97\_264234.htm  $d$ bo $\alpha$

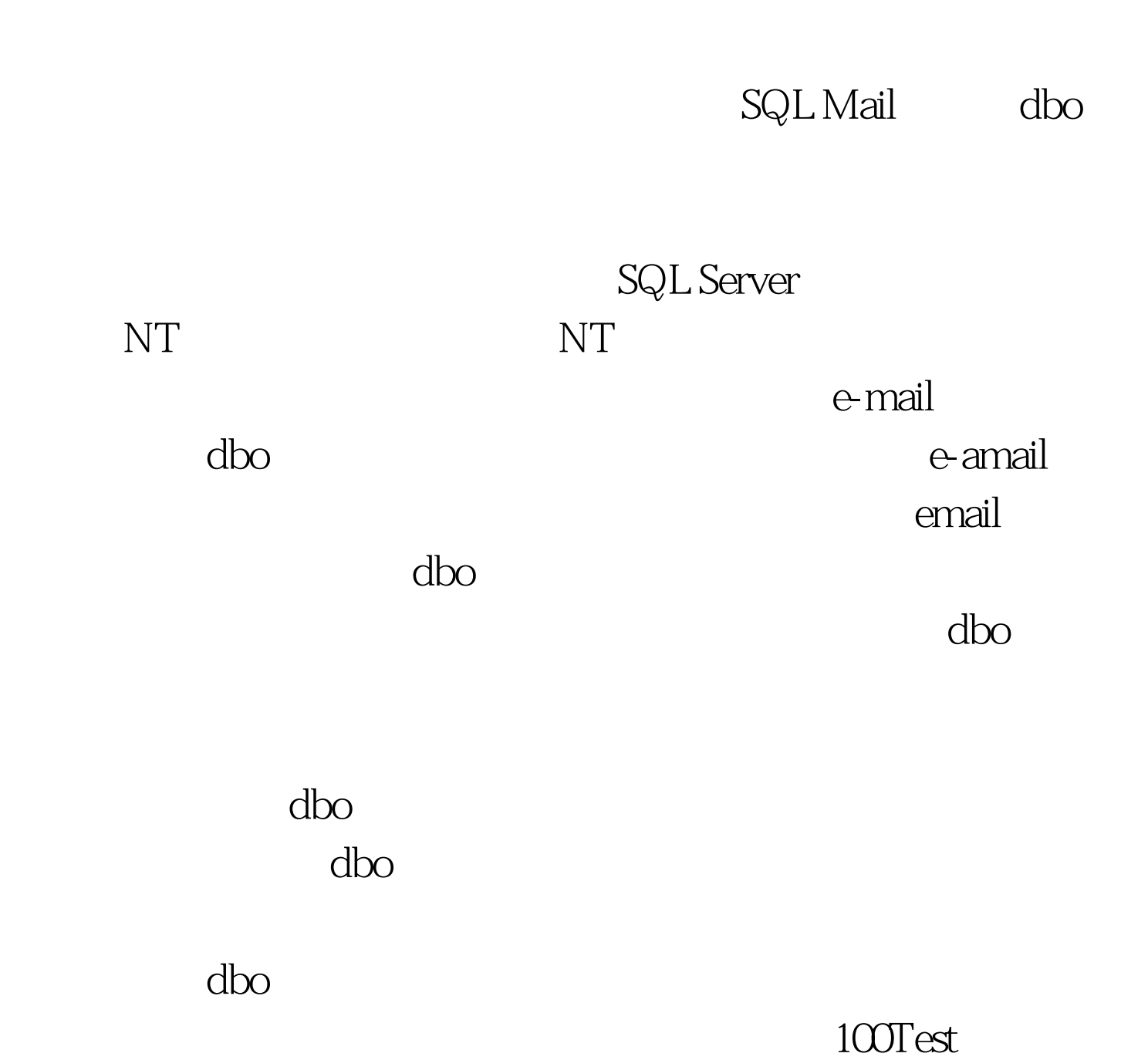

www.100test.com